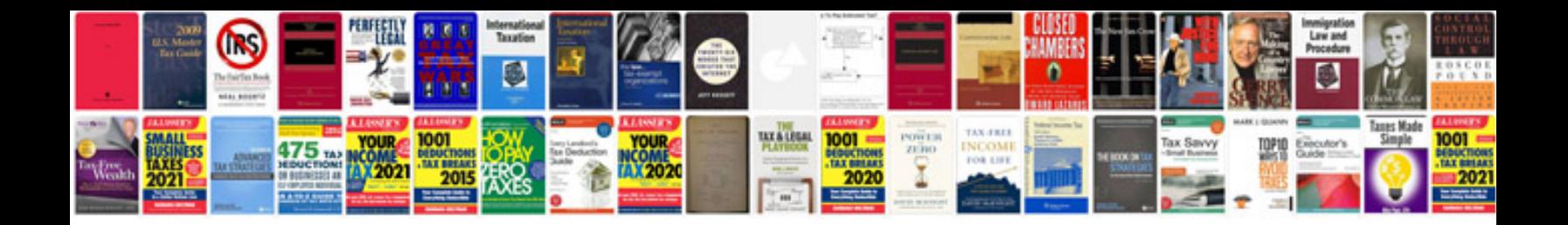

**Tense chart with examples in hindi**

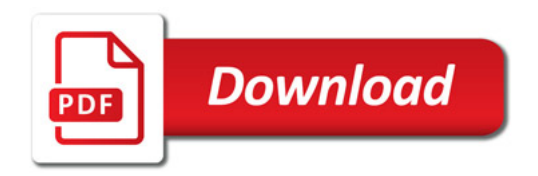

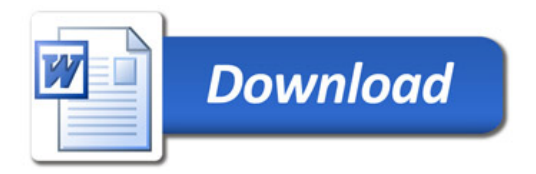